# **vbet ii script**

- 1. vbet ii script
- 2. vbet ii script :como entrar no pixbet
- 3. vbet ii script :betway va

## **vbet ii script**

Resumo:

**vbet ii script : Faça parte da jornada vitoriosa em fauna.vet.br! Registre-se hoje e ganhe um bônus especial para impulsionar sua sorte!** 

contente:

ui metas ou assistências feitas durante esse tempo. Por exemplo, se uma aposta for no melhor goleador da Copa do Mundo, os gols marcados durante o período extra são dos de forma semelhante aos marcados no tempo regulamentar. O Betway Conta Tempo Extra udo o que Você Precisa Saber em vbet ii script 2024 ghanasoccernet : wiki. does-betway ou de Fora

[bônus sportingbet como funciona](https://www.dimen.com.br/b�nus-sportingbet-como-funciona-2024-07-17-id-14511.html)

Fendas de Dinheiro Real Jogo Jogo jogo jogo RTP Desenvolvedor Mega Mega Coringas 99% 99% NetEnt Monopólio Grande Evento Evento 99% 99% Barcrest Sangue Sangue **Suckers** 98% 98% NetEnt Arco-íris Riquezas 98% 98% Barcrest Selva selvagem Casino Casino Bônus de boas-vindas até R\$ 5.000 + 125 **Spins Betus** Casino Casino 150% Bónus de Boas-vindas Até ao \$3.000 Drake Drake 300% Bónus de

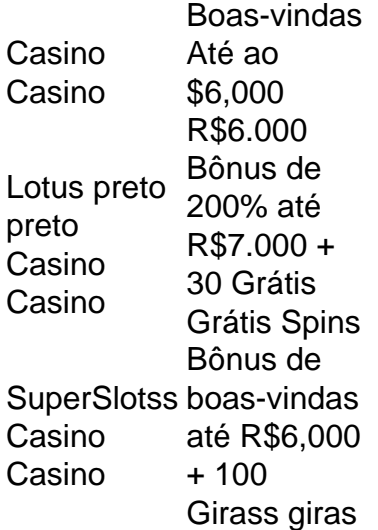

## **vbet ii script :como entrar no pixbet**

# **vbet ii script**

#### **vbet ii script**

A Betnacional é uma das casas de apostas mais populares do Brasil. Ela oferece uma ampla gama de opções de apostas, incluindo esportes, cassino e bingo. Se você está pensando em vbet ii script se cadastrar na Betnacional, este guia o ajudará a começar.

#### **Como se cadastrar**

Para se Cadastrar na Betnacional, basta seguir os seguintes passos:

- 1. Acesse o site da Betnacional e clique no botão "Criar Conta".
- 2. Preencha o formulário de cadastro com as suas informações pessoais.
- 3. Crie um nome de usuário e uma senha.
- 4. Clique no botão "Criar Conta".

#### **O que acontece depois de se cadastrar**

Depois de se cadastrar, você precisará fazer um depósito para começar a apostar. A Betnacional oferece uma variedade de métodos de depósito, incluindo cartão de crédito, boleto bancário e transferência bancária.

Depois de fazer um depósito, você poderá começar a apostar nos seus esportes, cassinos ou jogos de bingo favoritos.

#### **Conclusão**

O cadastro na Betnacional é um processo simples e rápido. Com apenas alguns cliques, você pode começar a aproveitar tudo o que esta casa de apostas tem a oferecer.

Se você tiver alguma dúvida sobre o processo de cadastro, não hesite em vbet ii script entrar em vbet ii script contato com o atendimento ao cliente da Betnacional.

# **Perguntas frequentes**

Como faço para criar uma conta na Betnacional?

Para criar uma conta na Betnacional, basta seguir os passos descritos na seção "Como se cadastrar" deste guia.

Quais são os métodos de depósito disponíveis na Betnacional?

A Betnacional oferece uma variedade de métodos de depósito, incluindo cartão de crédito, boleto bancário e transferência bancária.

Como faço para entrar em vbet ii script contato com o atendimento ao cliente da Betnacional? Você pode entrar em vbet ii script contato com o atendimento ao cliente da Betnacional através do chat ao vivo, e-mail ou telefone.

2. Antes de pular para o passo a passo de como baixar e instalar o aplicativo, é importante verificar se seu dispositivo iOS atende aos requisitos técnicos mínimos. O Bet365 é compatível com dispositivos iOS que possuam o Sistema Operacional (SO) iOS 12.0 ou superior. Além disso, é possível instalar o aplicativo em vbet ii script iPhone, iPad e iPod Touch que atendam a essa especificação.

3. Ao entrar na App Store, procure por "Bet365" e clique em vbet ii script "Obter" para iniciar o download e, em vbet ii script seguida, clique em vbet ii script "Instalar" quando solicitado. Aguarde até que o aplicativo seja instalado. Por fim, abra o aplicativo e faça login com vbet ii script conta ou cadastre-se se ainda não tiver uma.

4. Agora que você já tem o aplicativo Bet365 instalado, podemos explorar as opções disponibilizadas. O aplicativo oferece recursos como acesso rápido e fácil a mercados de apostas pré-jogo e ao vivo, streaming ao vivo de eventos esportivos e variedade de opções de pagamento e saque.

5. Para fazer um depósito e participar dos seus jogos pré-selecionados, basta fazer login no aplicativo, clicar em vbet ii script "Depositar", escolher seu método preferido de depósito, inserir as informações necessárias e confirmar a transação.

6. Caso haja algum problema durante o uso do aplicativo Bet365, pode-se verificar a conexão com a Internet e, se necessário, reiniciar seu roteador. Outra causa possível pode ser a presença de cookies ou cache do navegador corrompidos. Neste caso, basta realizar a limpeza desses itens para tentar resolver o problema.

### **vbet ii script :betway va**

#### E L

Como muitas pessoas autistas, eu me sinto desconfortável com os outros. Me coloque vbet ii script um one-to -one e congelo num grupo de gente ao redor da mesa não digo nada – mas deixe assim que possível para uma multidão enorme sem poder estar mais feliz!

Confunde as pessoas, que assumem eu odiar multidões e ser agorafóbico; mais gente é igual a dor. Mas não poderia ter sido menos verdade Eu tenho ido para partidas do Manchester City por 20 anos E vbet ii script nenhum lugar estou feliz como no final de tudo bem na frente trancado com uma massa grande quantidade das Pessoas cantando canções Cantando cantar músicas Gritando minha cabeça fora!

No ano passado, fui a Glastonbury pela primeira vez. Minha família estava um pouco assustada por mim! Eu seria capaz de lidar com os 200.000 pessoas fortes? Cope Ele mesmo foi para o céu - no último dia eu não suportava me afastar do palco da pirâmide enquanto cantasse meu caminho através dos Coro Lrush Bristol Reggae Orchestra Windrush Choir Elgât Orquestra ELGAILEIR A minha comida Para as Chicks e Yusuf / Cat' Stevenns

Não há como eu cantar vbet ii script um grupo pequeno, mas numa enorme massa de pessoas ninguém se importa que estou fora do tom ou entenda as palavras erradas.

Então, por que eu amo multidões? Simples. Eu me perco neles meu tipo de autismo é chamado síndrome patológica da evitação das demandas e um dos maiores sintomas são a autoconsciência... Mas vbet ii script meio à multidão tudo isso desaparece; faço parte do enorme

#### coletivo [...]".

Não há como eu cantar vbet ii script um grupo pequeno, mas numa enorme massa de pessoas ninguém se importa que estou cantando fora da sintonia ou entender as palavras erradas. Ninguém liga o quê digo; não me vejo! Durante muito tempo sinto-me diferente – isolado e indesejado com muita dor autoconsciente... Mas na multidão perco todas minhas inibições para sentir a minha facilidade à raça humana: acho isso pertence ao meu lugar."

Author: fauna.vet.br Subject: vbet ii script Keywords: vbet ii script Update: 2024/7/17 3:20:00